## **Electronic Personnel Action Form (EPAF)**

## **Glossary of Terms & Definitions**

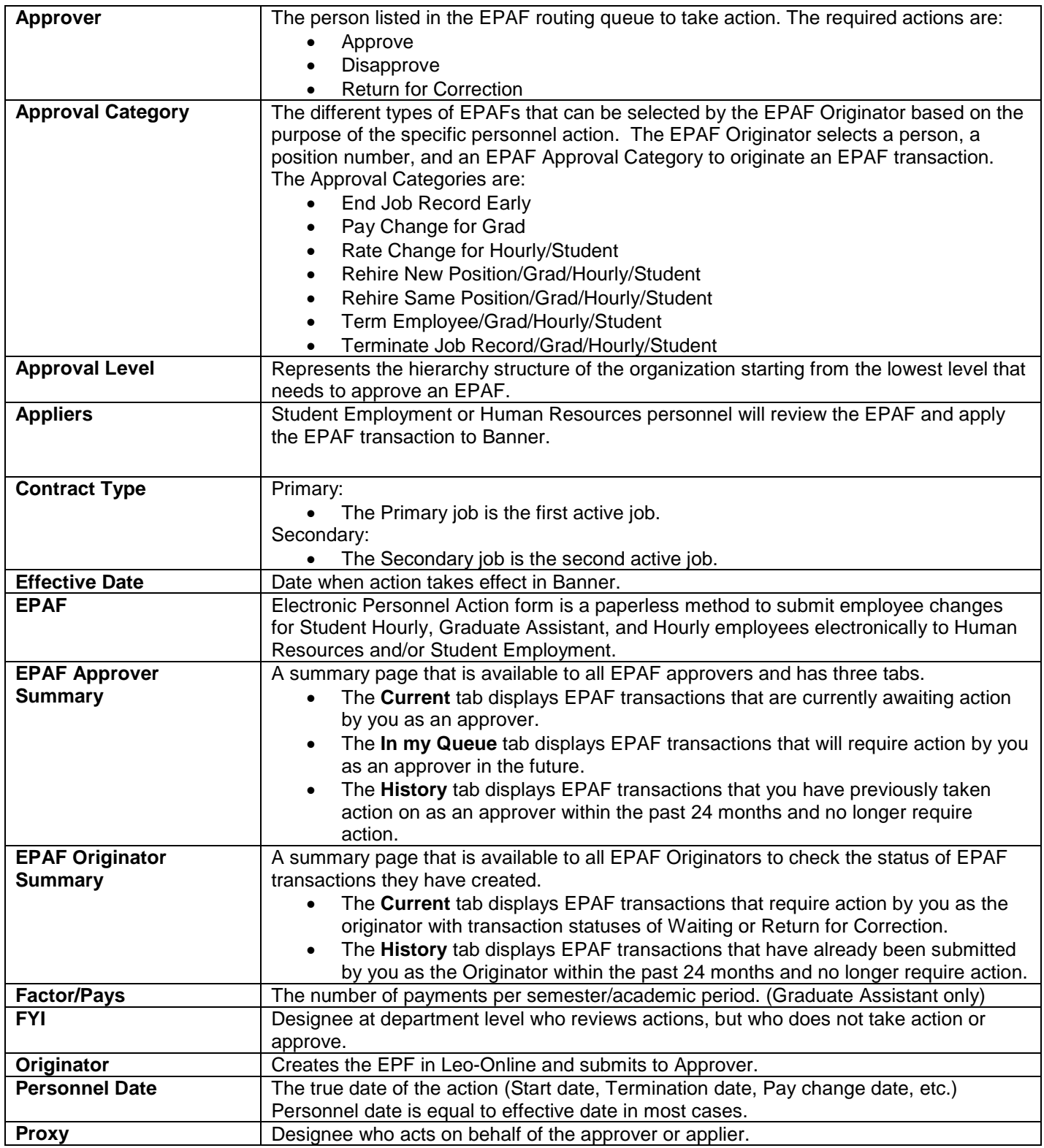

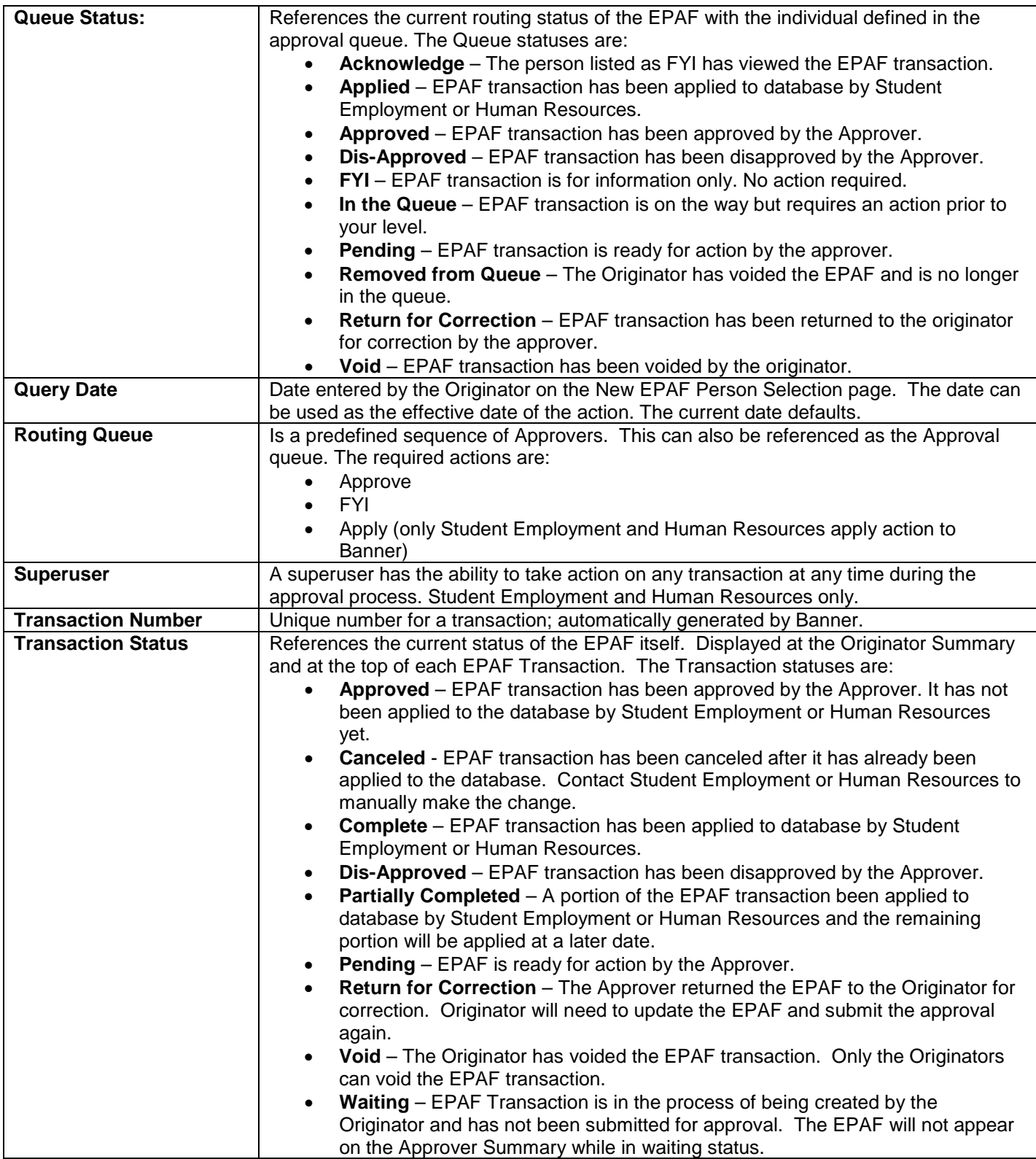